, tushu007.com

## <<Lotus Notes 6

<<Lotus Notes 6

- 13 ISBN 9787508417684
- 10 ISBN 7508417682

出版时间:2004-1

页数:253

371000

extended by PDF and the PDF

http://www.tushu007.com

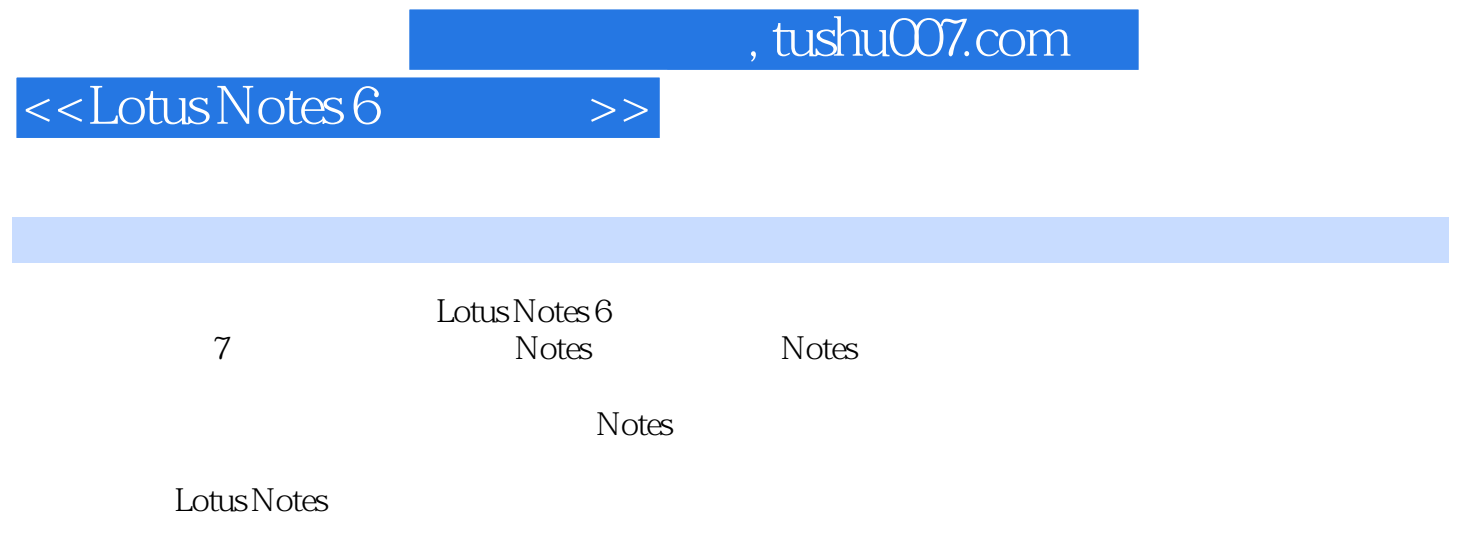

## $,$  tushu007.com

## <<Lotus Notes 6

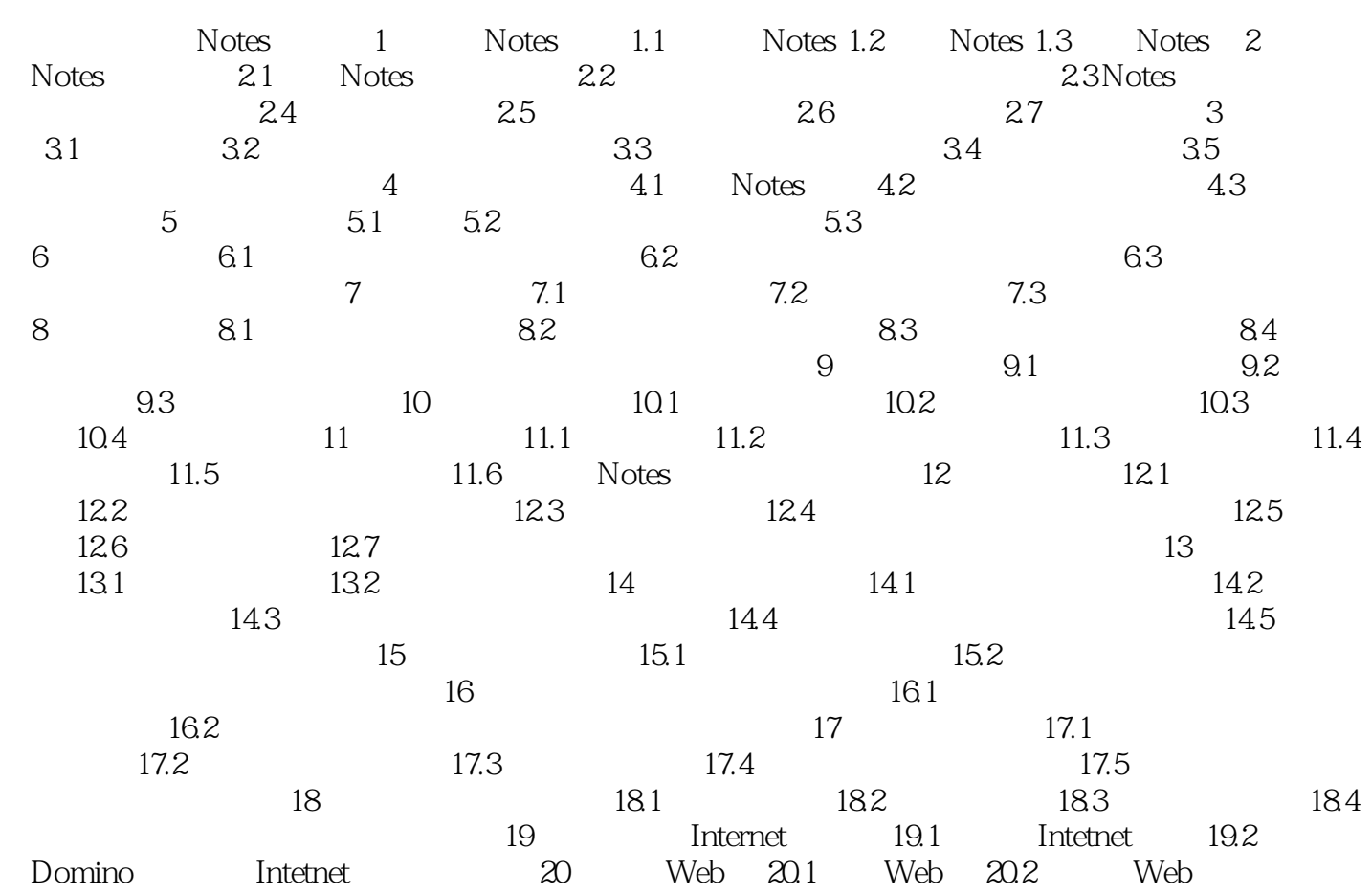

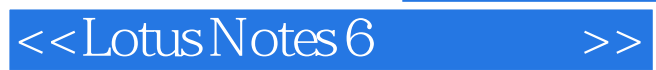

本站所提供下载的PDF图书仅提供预览和简介,请支持正版图书。

更多资源请访问:http://www.tushu007.com